Leonard Niedzwiecki da Wdowy po Stanisławie Niedzwieckim w Kalwarii. In Bonnet juin 1808

Pour Varyz, 14. Sierpnia 1858. Kochana Bratowo, na proéby. moje laskarrie przyjęte, generalowa racryla mi obiecac resie rajmie losem Kochanej Bratowej da jac H przytułek u siebie i doglądając ile można wychowania dzieci. Warunkiem do tego bylo ażebym ja że swojej strony, czem bede mógs, przyszedd w pomoc. Ja ten warunek, jile sis mojich, przyjądem; i juz drva miesiące tenne jak go dopełniten.

Manzupetua viare voszczera Zyceliwosé i niewyczerpana dobrac Taskawej Jeneratowej, więcz zupetna otucha prosse Kochanej Bratowej ažeby Han Swoz o Ktorym mi donnesi, pred. Aanila Aeraz pani Generatavez i od niej popravy jego oczekiwata. Coder p. Jozeph Vilchouskiegs jezeliby moj list do niego Skutkował, napisatbym takowy. Ale i ten interes volatbyn pornezyé los Lancé feneratowej Htorago Aluteczniej poprowadzie moje jak Kochana Bratowa w Ktopotach Surgich. - P. Pilchowski duzo mme großa Kosztowar i, za moją pryczyne,

Aych paritiva « Kto'nj ch jestem. Wizak to sovjich pomoca i zajech pienia de Gaotal virocié do Kraju. Dut obdarty Kiedy odjeźdzał. Largozytem M Arawea ja niego na Aopie dziesiąt Frankois za odzienie Ktore Kaj a Vobie grobic na droge. Migdy ani grossa meodestat. Lo co demnie asobiscie neziad, objectad Swigoie oddac Rodjinie mojej Oprocz Krawca, Dade Okragto na Siectu Dotych co mniez Liezeni Kostowat. Jezeli moie prominien oddac nicolog Kockana Aratowa upomni. Mrajic potroby possile Gratoine listy jego gdzie zobaczy z jakiej go niery nędzy

 $\overline{U}$ 

 $\frac{\lambda}{\zeta}$ 

Wyciągadem. Le bardyo 2 jogo strony je mnie znursk abymso grosis predswinsern; ale, niestety, kto sie niebat czymy niebardzatrę boji odgodu. Vistisjbo oboit mabio Prosse mi Garaz odpisno i dziateczki Za mnie usciskal. - niesadre si le dese mojna Mitolda umiescie mpp. Zamogskich. Ja mogl die Harré o poparaie jego Jachodow ale me o jego ruprost umierzozenie. Jego Artistanii bye powinny modose i zdoluose jesili ja no sobie nogrobic potrafis production in Rockaing Brate des en franco dua y courry that hyper temperature for hyperson

a rein Structure to larged de most sid est

Viedrich 186 21 5 Maja 1876 Quai d'Orleans, 6, Paris. Rochana Pratowa Odpisuje Ezechielee, i zalaczam dla niej trzy<br>Ruble załuje że nie jeotem postać jej więcej: jest fakie nieszczęście ze zachorowała. O was slydze au wybieracie się do Saryża. Wia= domose ta bardzo mnie martroi; a martroi mnie 10 rumu: 60 trzoba być szalonym, żeby ludzion gotym myólec o podróżach: Czy taki zbytek macie pienie day re je cheese rossieurse po drogach? 60 juzeie darmo podróżować niemożada. Vie mogę roam wyrazie z jakim smetkiem te roypazy poisze royobrażenie. Frzynajmniej tyle od was otrzymae 10 av Kockatzen

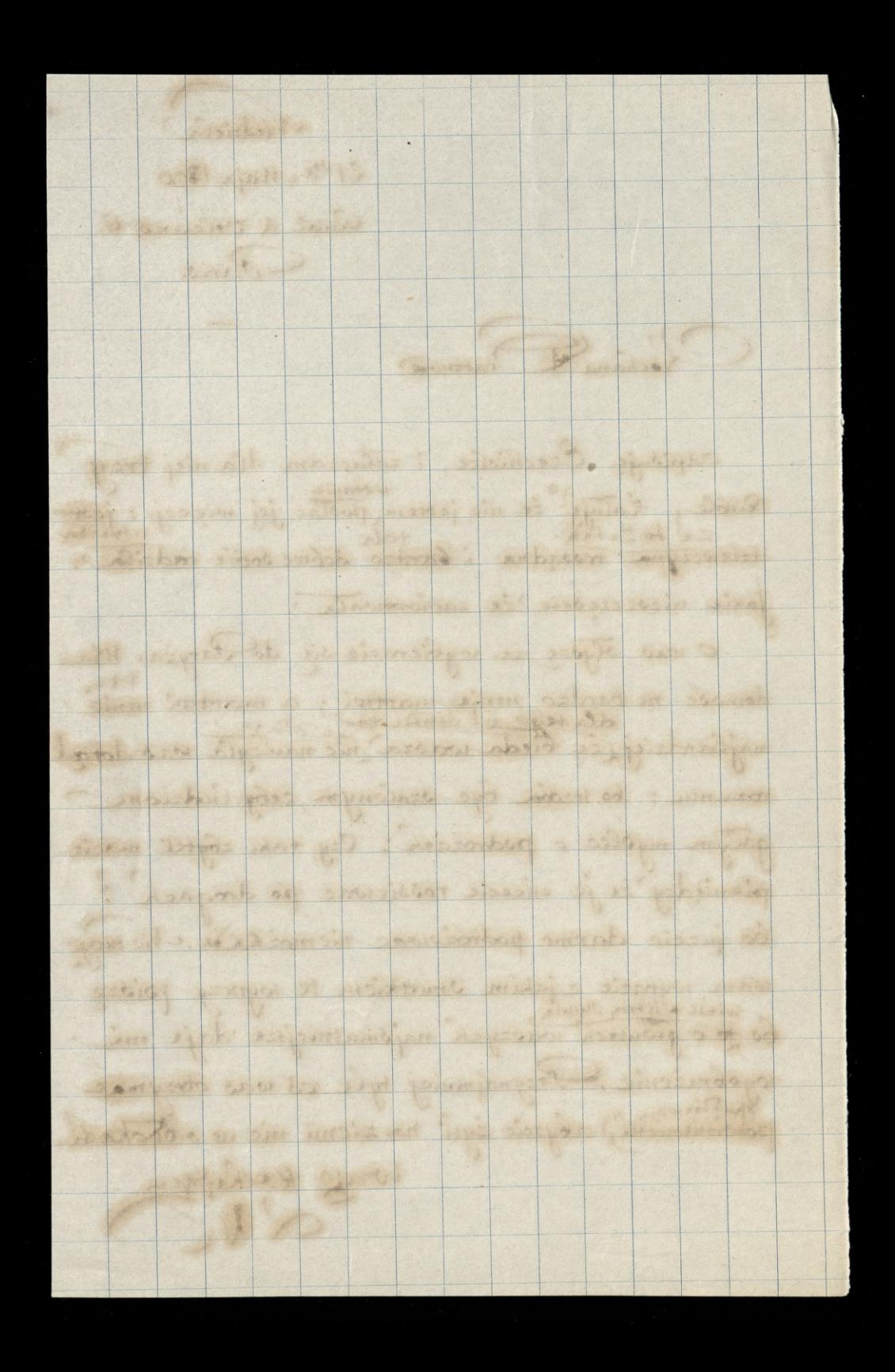

 $184$ Mitmore costavie ottatniego list nad ostatním listem Twojim, Kochana Bratowo, wypada mi zrobić Kilka uwag miepiszesz mi Kiedy mój list doszedt samego duía odpisada Kiedy odebralas pie m'adre. Môj wysłany by TIT. Two, nosi date 98. musiadbym bye wnosse se moi list de vous szedt dur dzieniec Najlepig zdaje he grobry Kiezy przestane prisac, Kiedy niemogą otrzymai irgoządan We wrystkich mojich hotach mus'ata's with . Kechana Braba Se parmise Jenerato Judi jeg Racz otem prosty, pannistrie prizze niej Kiedy. Niebuduję stę tem także co mi piszesz o lekarstwach. Przypatz wędobne sama a zobrezyt ze zaden Lekar, ani dlasiebre ami dla dicci owopies nie biene i maużywodekarstw, Ktwe po de inmikauf des zachroabou. Lekar. stwazachwalaucsą tylko dla ludi. chonyzeges na 2Bytek friemysze jimup celu i shuthu mirnay goly mydsgne piemigdre ikilgen: Goryze Mg ten communister, il Zywice 2 parze sprowndzalie Mr. Cujsce podali? Cry to au versigning une ma? brakye!

Wybac me is a tapine 2 tegs Coming moris 2 now the patient

noladeur Baudan nic 10 au oten m'ambroil. Ale Ferrez morsie, les mibres